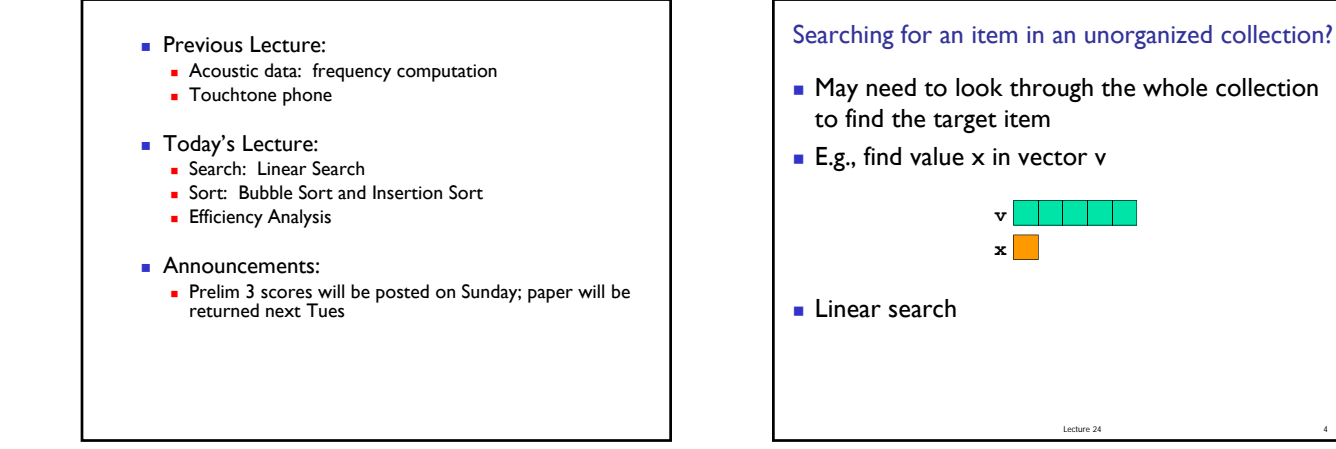

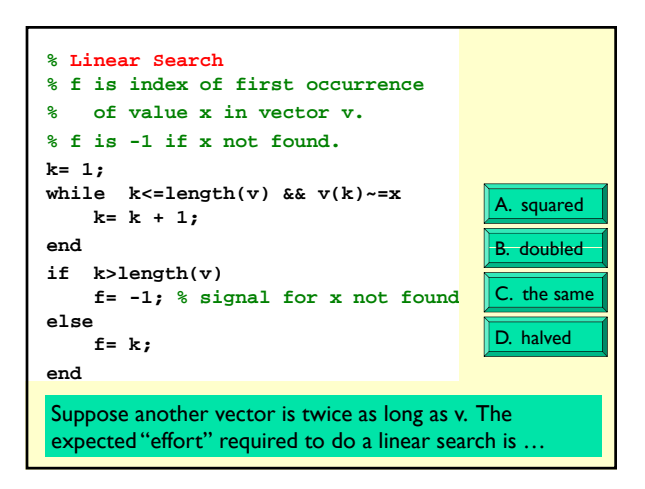

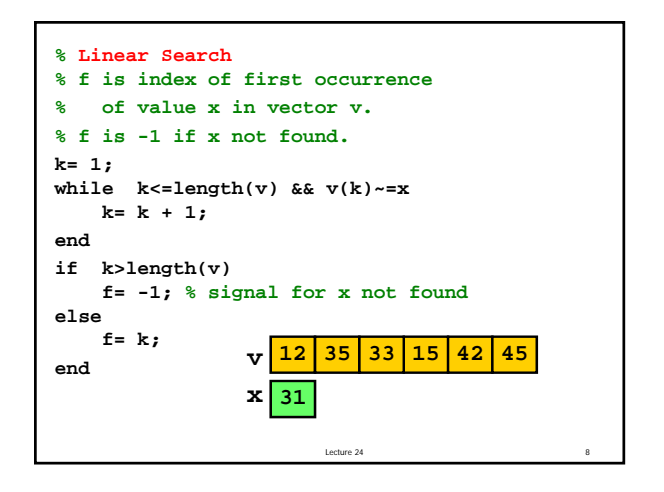

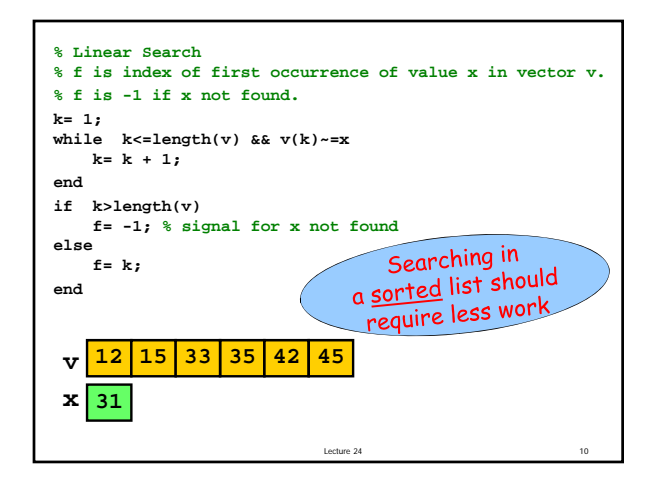

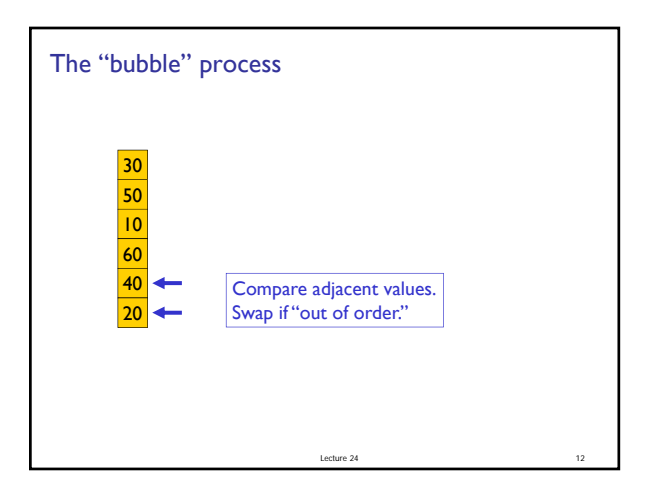

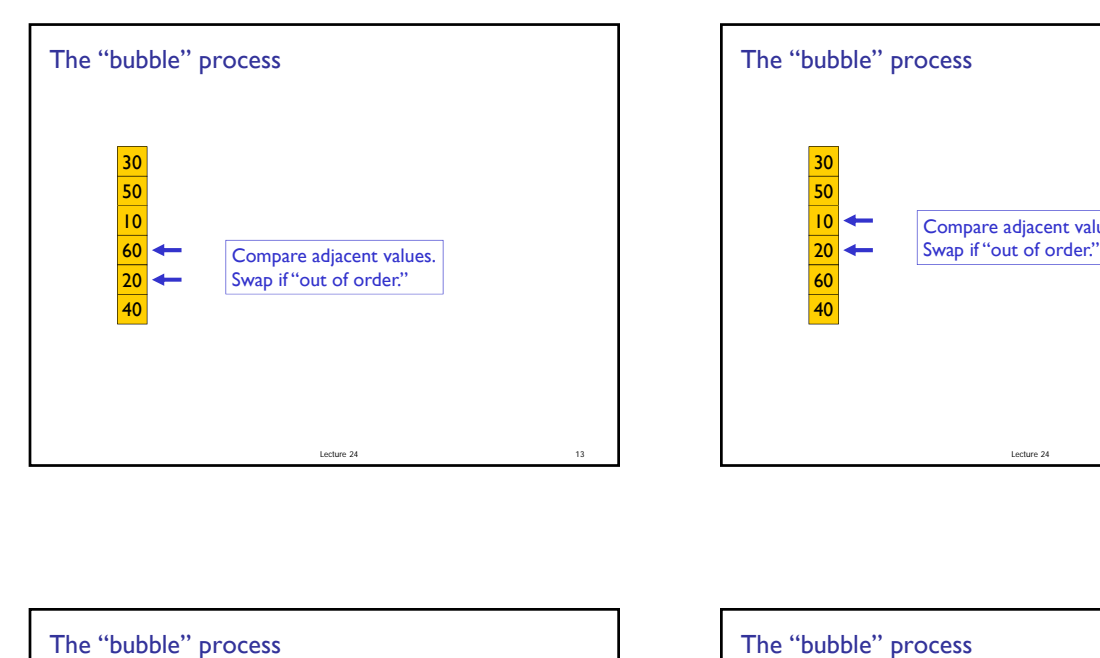

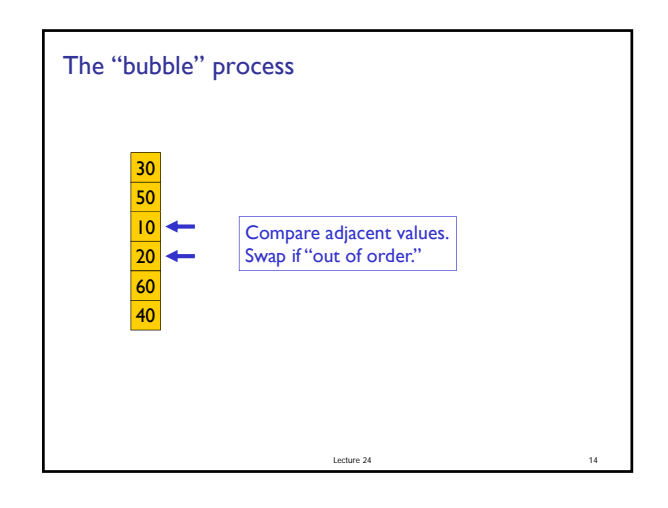

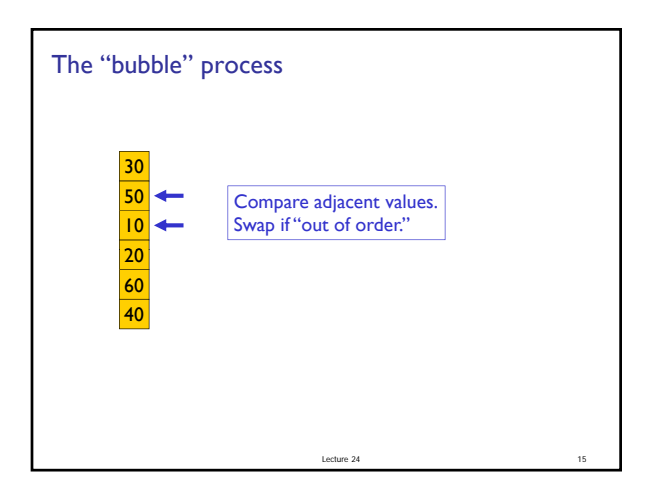

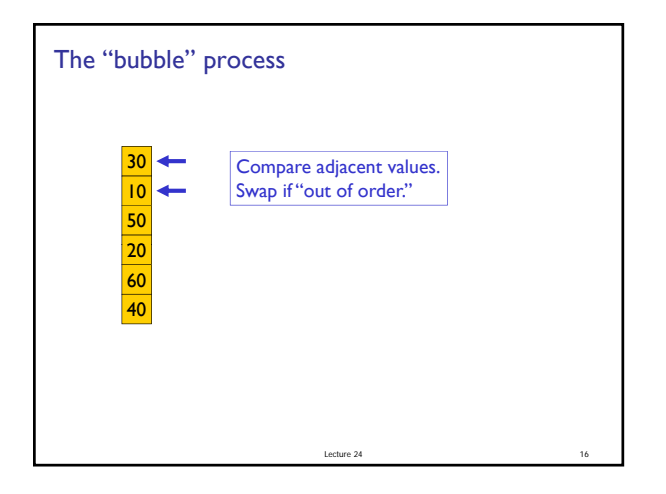

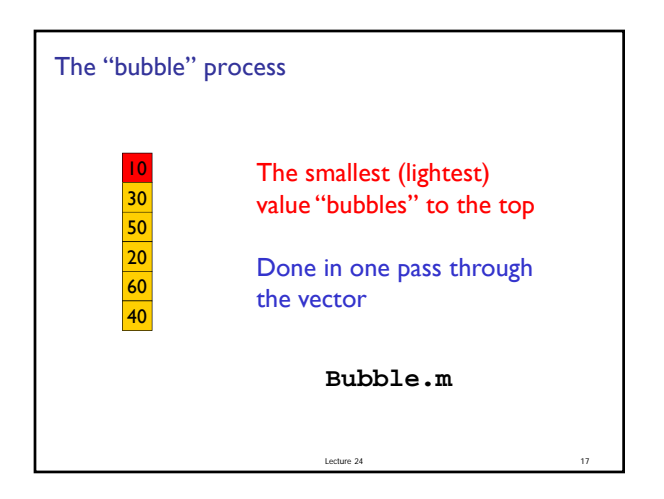

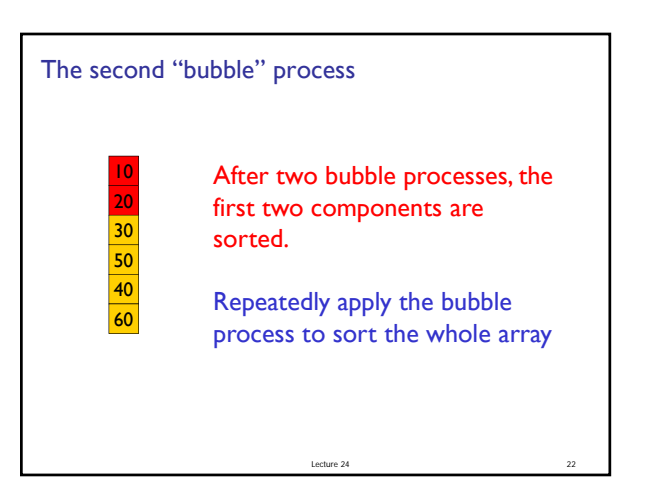

## CS1112 Lecture

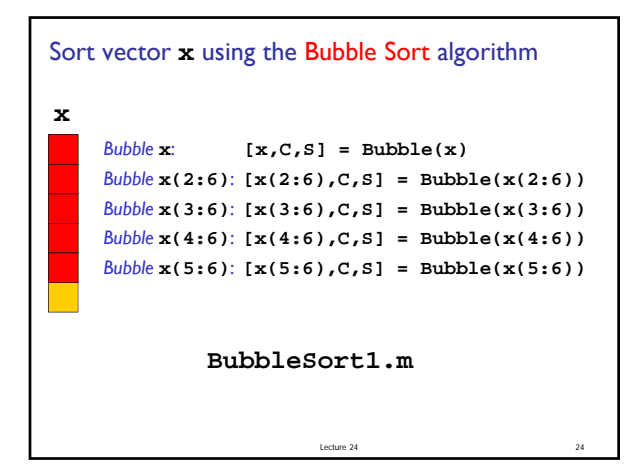

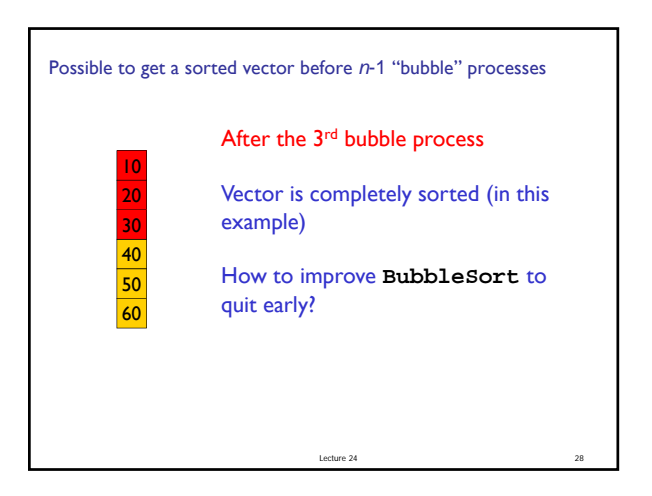

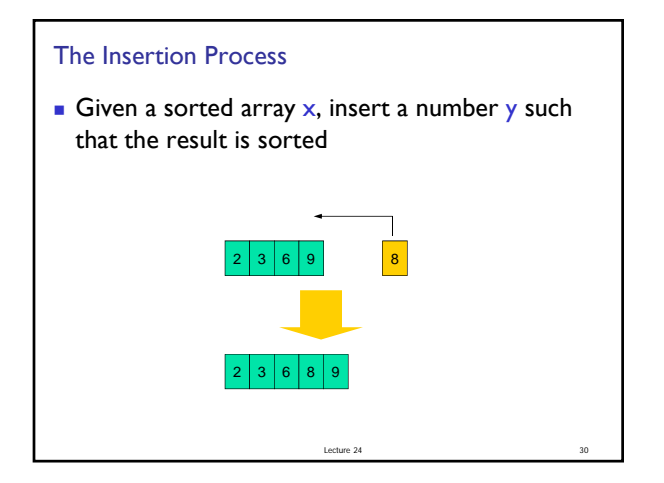

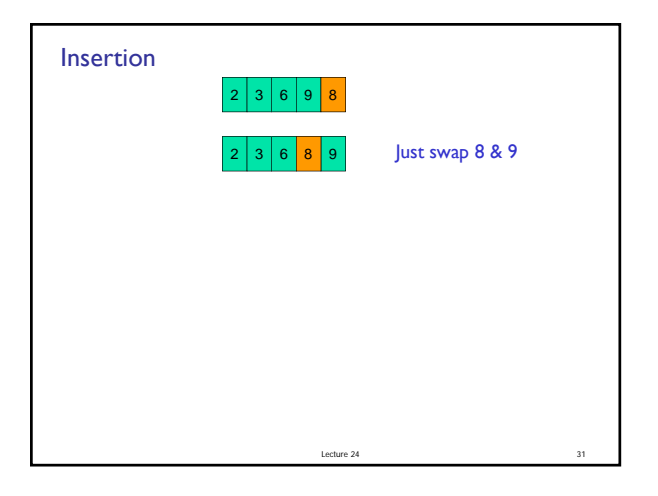

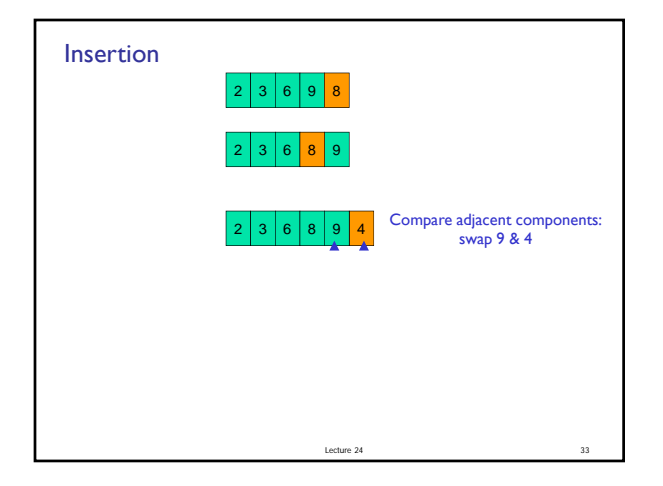

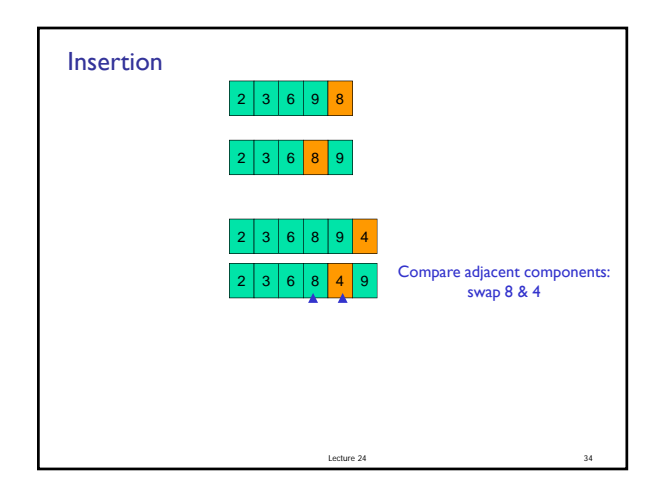

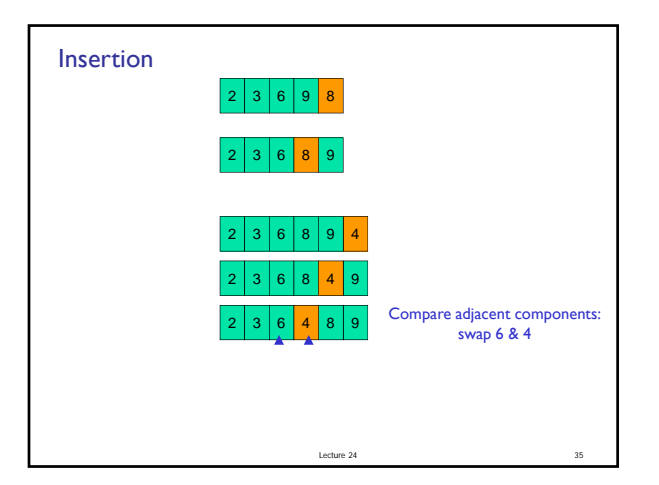

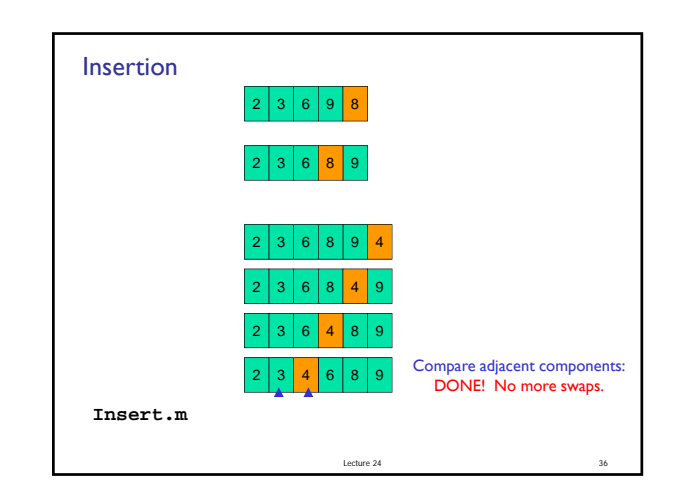

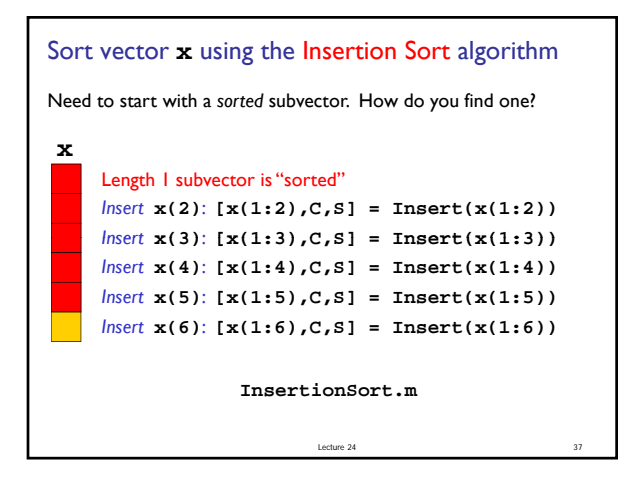

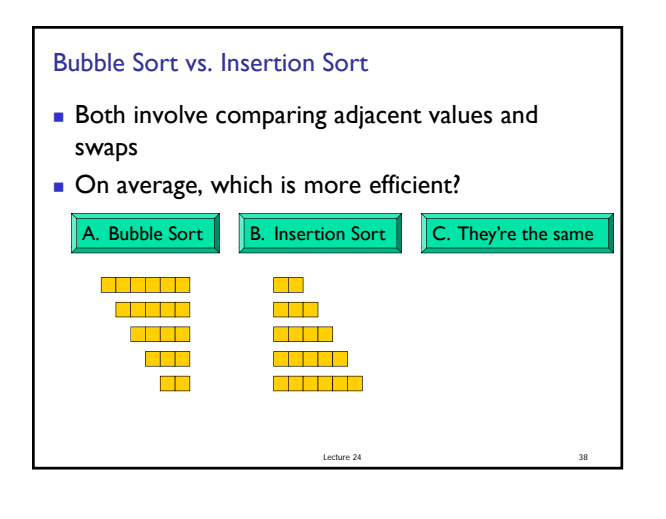

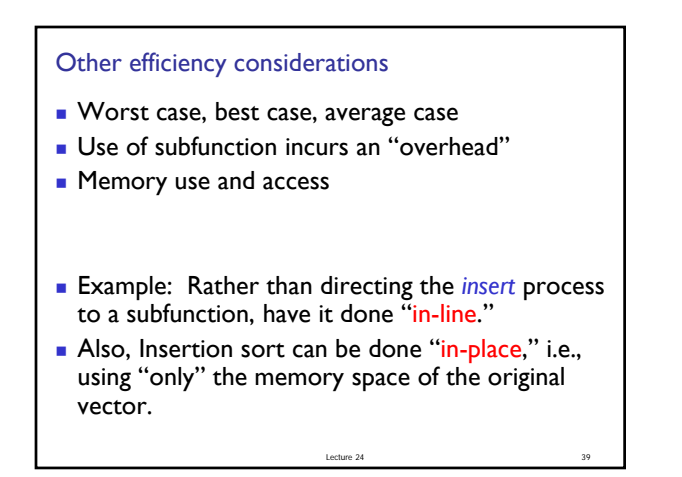

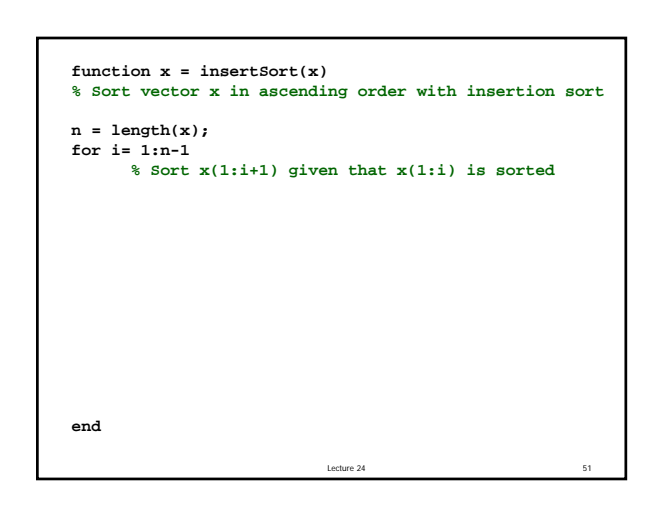